Metaprogramming in Lean Type Theory and Coq

Markel Zubia Aldaburu

December 10, 2021

# What is metaprogramming?

- Metaprogramming: code that talks about code.
- In formal verification it can be used to define tactics.

# Metaprogramming in Coq

- Coq uses Ltac.
- Untyped scripting language.

#### Ltac self\_implication := intros x; assumption.

# Metaprogramming in Lean

 $\bullet$  Lean  $+$  meta keyword.

```
meta def self_implication : tactic unit :=
do intro `_,
   assumption
```
# Advantages

Advantages:

- 1. Same language.
- 2. Everything in Lean's library available.
- 3. Write and debug the same way.

# meta keyword

Two effects:

- 1. Access to tactic state.
- 2. General recursion.

### expr inductive type

```
inductive expr
| var : nat \rightarrow expr
| lconst : name → name → expr
| mvar : name → expr → expr
| sort : level → expr
| const : name → list level → expr
| app : expr → expr → expr
| lam : name → binfo → expr → expr → expr
| pi : name → binfo → expr → expr → expr
| elet : name → expr → expr → expr → expr
```
### tactic monad

```
meta inductive result (state : Type) (a : Type)
| success : a \rightarrow state \rightarrow result
| exception : option (unit \rightarrow format) \rightarrow option pos \rightarrowstate → result
```
meta def interaction\_monad (state : Type) (a : Type) := state → result state a

meta def tactic := interaction\_monad tactic\_state

#### tactic state

- tactic\_state instance of the state monad.
- Contains goals, subgoals, hypotheses, metavariables...
- get, add, constructors\_of, get\_goals, set\_goals, local\_context, target, . . .

### assumption tactic

```
meta def find : expr \rightarrow list expr \rightarrow tactic
     expr
\vert e \vert := failed
| e(h :: hs) :=do t \leftarrow infer_type h,
          (unify e t \gg return h) < \Rightarrow find e hs
meta def assumption : tactic unit :=
do { ctx ← local_context,
     t ← target,
     h \leftarrow find t ctx,
     exact h \}<|> fail "assumption tactic failed"
```
### rsimp

```
meta def rsimp : tactic unit :=
do ccs ← collect_implied_eqs,
     try \frac{1}{2} simp_top_down \frac{1}{2} \ t, do
         let root := ccs. root t,
          let t' := choose ccs root.
          p \leftarrow \text{ccs.eqv\_proof } t t',return (t', p)
```
#### nano crush

```
meta def nano_crush (depth : nat := 1) :=
do hs \leftarrow mk relevant lemmas.
    induct (search (rsimp' hs) depth)
meta def search (tac : tactic unit) : nat \rightarrow tactic unit
| 0 := try tac >> done
\vert (d+1) := try tac >>
    (done <|>all_geals (split (search d)))
meta def induct (tac : tactic unit) : tactic unit :=
collect_inductive_hyps >>=
    try_list \left(\setminus e, \text{ induction} \right) e; tac)
```
#### nano crush

```
meta def split (tac : tactic unit) : tactic unit :=
collect_inductive_from_target >>=
    try_list (\langle e, \text{ cases } e; \text{ tac} \rangle)meta def try_list {a} (tac : a \rightarrow tactic unit) :
list a → tactic unit
\lceil \rceil := \text{failed}| (e::es) := (tac e >> done) <|> try_list es
```
### Example

```
attribute [simp] mul_add
lemma eeval_times (k e) :
    eeval (times k e) = k * eeeval e := by nano_crush
```
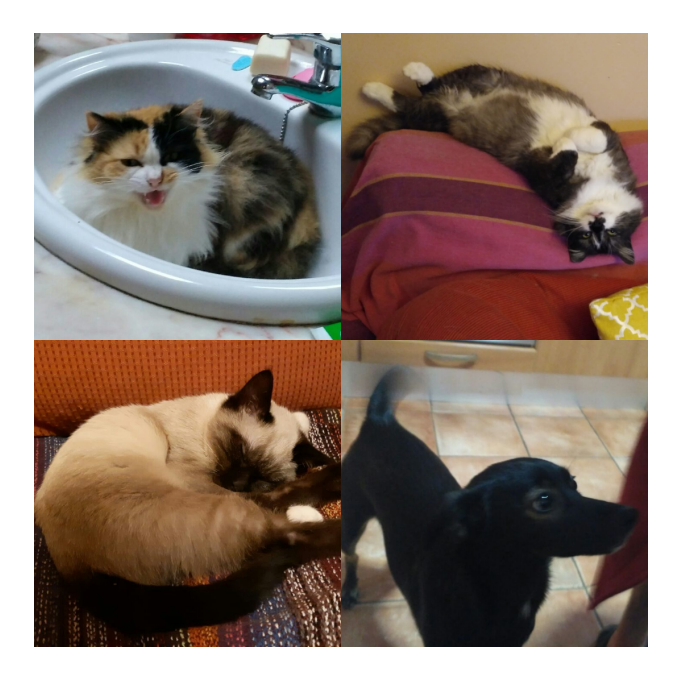